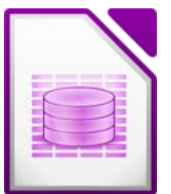

- 1. Erstelle eine neue Datenbank und speichere diese unter dem Namen *Bücher*
- 2. Erstelle eine neue Tabelle in der Entwurfsansicht:

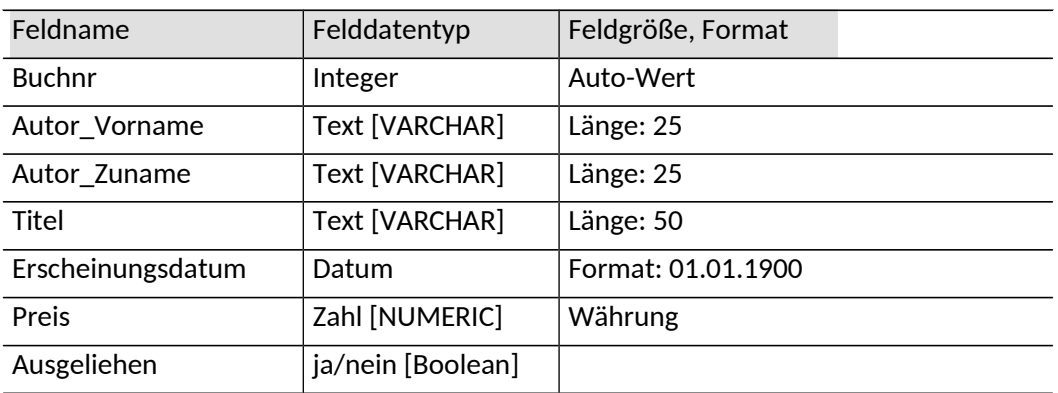

- 3. Lege den Primärschlüssel auf das Feld *Buchnr*
- 4. Speichere die Tabelle unter dem Namen *Buch* und schließe die Entwurfsansicht.
- 5. Gib folgende zwei Datensätze in die Tabelle ein: Thomas, Brezina, Die Jagd nach den karierten Kartoffeln, 3.4.2000, 10,70 €, ausgeliehen Wolfgang, Hohlbein, Drachenfeuer, 17.10.1999, 8,90 €, nicht ausgeliehen
- 6. Erstelle ein einfaches Formular zur Dateneingabe und speichere es unter dem Namen *Buch-Eingabe*.

Formatiere im Formular das Feld *Autor\_Zuname* fett. *Tipp: Öffne das Formular in der Bearbeitungsansicht: Doppelklick auf Autor\_Zuname, bei Schrift klicke auf [...] und wähle fett* 

- 7. Gib zwei weitere sinnvolle Datensätze ein.
- 8. Erstelle einen Bericht: alle Felder außer *BuchNr* und *ausgeliehen*  alphabetisch nach *Autor\_Zuname* sortiert. Speichere den Bericht unter *Buchliste*
- 9. Schließe die Datenbank *Bücher*.

Öffne die Datenbank *verein*

- 10. Bei Michael Müller ist das Geschlecht falsch eingetragen. Korrigiere es! *Tipp: Sortiere die Tabelle nach Name, dann findest du ihn leicht!*
- 11. Johnny Haubentaucher ist umgezogen. Er wohnt jetzt im Waldweg 7. Korrigiere!
- 12. Reini Dorfer ruft an und fragt, ob er noch etwas zahlen muss. Schreibe die Antwort hierher:
- 13. Wie viele Mitglieder des Vereins wohnen im Bundesland Wien? ……........ *Tipp: Klick auf die Schaltfläche Standardfilter*  $\sqrt{\sqrt{g}}$  *und gib ein: Bundesland* = *W*
- 14. Wie viele Mitglieder des Vereins wohnen nicht in Tirol? ............... *Tipp: Bundesland <> T*
- 15. Wie viele weibliche Nicht-Gründungsmitglieder hat der Verein? ................ *Tipp: Bei Ja/Nein-Feldern gilt 1 = Ja und 0 = Nein. Gib zwei Bedingungen bei Standardfilter ein!*

## **Abfragen:**

- 16. Abfrage: *Gründereinladung* Felder: *Name, Vorname, PLZ, Gründer* Nur die Gründungsmitglieder sollen aufgelistet werden. Sortierung: nach Name
- 17. Abfrage *Tiroler:*

Felder: *Name, Vorname, PLZ, Bundesland*  alle Mitglieder aus Tirol (Bundesland = T) Sortierung: nach Name

- 18. Abfrage: *nicht\_bezahlt*  Felder: *Name, Vorname, Beitrag* alle Mitglieder, die ihren Beitrag nicht vollständig bezahlt haben *(Beitrag ist kleiner als 0!)* Sortierung: *Beitrag* absteigend
- 19. Abfrage: *nicht\_Land\_Salzburg* alle Felder, alle Mitglieder, die nicht im Land Salzburg wohnen
- 20. Abfrage *Treffen60*:

Alle Mitglieder, die in den Jahren 1960 bis 1969 geboren sind, werden zu einem Treffen eingeladen.

21. Alle Mitglieder, die jünger als 20 Jahre sind, bekommen einen Brief. Erstelle eine passende Abfrage und speichere sie unter dem Namen *Unter20*.

## **Berichte:**

- 22. Erstelle einen Bericht (Datenquelle: Abfrage *Gründereinladung*), in dem du die Gründungsmitglieder auflistest Gruppierung: nach Bundesland Sortierung: Name, Vorname, aufsteigend Speichere den Bericht unter dem Namen *Gründungsmitglieder*).
- 23. Erstelle einen Bericht über diese Abfrage *Treffen60*, der alphabetisch nach Namen sortiert ist und speichere ihn unter *Treffen60*
- 24. Erstelle einen Bericht über die Abfrage *Unter20*, der alphabetisch nach Namen sortiert ist und speichere ihn unter *Unter20\_Liste*. Die Überschrift soll *Mitglieder\_unter\_20* heißen.

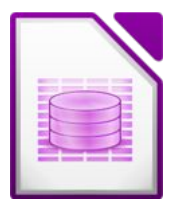